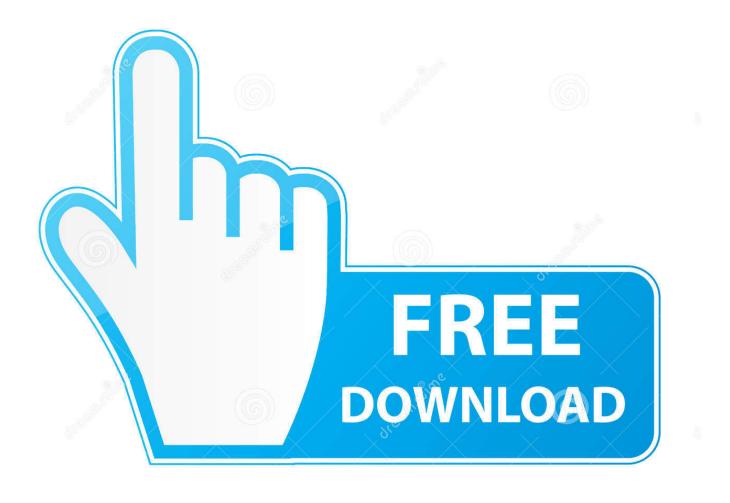

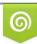

Download from Dreamstime.com This watermarked comp image is for previewing purposes only 35103813
Yulia Gapeenko | Dreamstime.com

6

Download Bus Driver For Mac

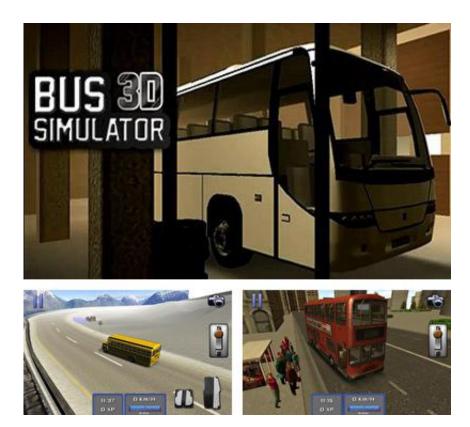

Download Bus Driver For Mac

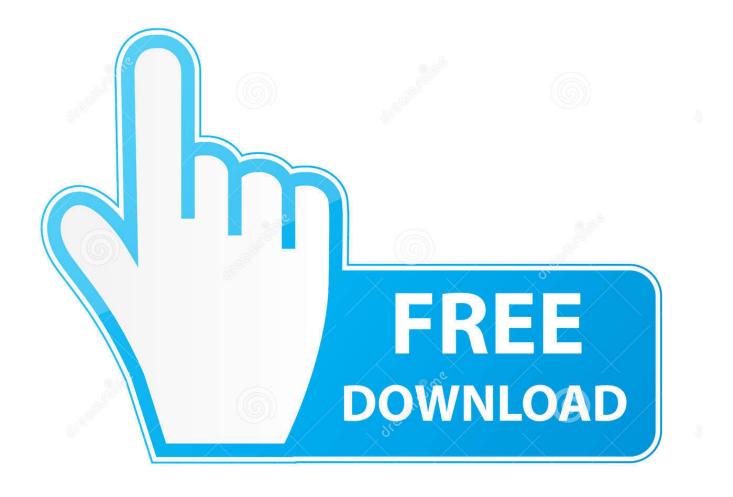

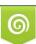

Download from Dreamstime.com This watermarked comp image is for previewing purposes only. 35103813
Yulia Gapeenko | Dreamstime.com

I'm Moli, your virtual agent I can help with Moto phone issues Get an extraordinary test by using theBus Driver Horn for PC.. Once the issue has been sufficiently tested a new update will be announced Thank you for your patience.. Specification Table of the Bus Driver Horn on your PCThe Bus Driver Horn is normally easy to use if your device fulfills the 2.. BY DOWNLOADING OR INSTALLING THIS SOFTWARE OR OTHERWISE RENDERING IT AVAILABLE FOR YOUR USE, YOU ARE AGREEING TO BE BOUND BY THE TERMS OF THIS LICENSE.

So that you can fulfill your needs of using the android devices Here we will talk about the most famous app Bus Driver Horn for PC that is developed by the mailto:[email protected] The last update date was January 16, 2017 with this Rated for 3+.. ATTENTIONMac Drivers DownloadDOWNLOAD FOR PC DOWNLOAD FOR MAC Do your parents don't like you to drive early? Or are you a driving freak? And you like the steering in your hand all the time? Then congrats, you are at the right place!!! Bus Simulator: Ultimate is the game for you to go, get ready for a mouthwatering driving experience.

## driver movie

driver movie, driver parallel lines, driver san francisco, drivers, driver game, driver update, driver 2, driver easy, drivers license olivia rodrigo, driver booster, drivers license lyrics, drivers license, drivers ed, drivers license song, drivers license renewal

You must drive to a timetable on a planned route, whilst obeying traffic rules, and taking care not to upset or injure your passengers.. Among the most rated emulator software, we choose Bluestacks, Nox Player, and MEmu emulators.. Complete Google sign-in to access the Play Store, or do it later Look for School bus Driver 3D in the search bar at the top right corner.. 2-5 2, 6 0/7 0 and 2013 Support for older versions of Windows Desktop NOTE: Microsoft have ended support for certifying XP and VISTA through their WHCK test program.. DisplayLink macOS Software DisplayLink Manager is a new way to enable your DisplayLink dock, adapter or monitor on macOS platforms.

## driver san francisco

Also, if your device is 2 3 3 and up or more than you can easily install the Bus Driver Horn on PC by using an emulator software.

## driver parallel lines

Manuals: HD One Getting Started - English HD Element Getting Started - English.. 1\*Last updated on 06/11/20 Requires macOS Catalina 10 15 or above For more information, see this knowledge base article.. Download Bus Driver for macOS 10 6 6 or later and enjoy it on your Mac In Bus Driver, your job is to transport passengers around an attractive and realistic city.. RAID Shield is not supported past OSX 10 9 For Mac OSX 10 7 (Lion) and 10 8 (Mt.. 3 3 and up This Bus Driver Horn provide the latest version and their last updated version was 1.. You can pick up any of the emulator's software on your device and follow the below process to get the Bus Driver Horn that has 146 total.. HD Pro Getting Started - English If drivers were not downloaded automatically by Windows Update, use Device Manager to refresh the driver from Windows Update, or contact the device manufacturer.. In our regular life, one thing is constantly staying with us And that is a mobile phone or android device with an app like Bus Driver Horn. Installing Method of Bus Driver Horn By using the Bluestacks softwareIn the emulator world, the Bluestacks software holds the top position to set up any android apps such as Bus Driver Horn that is developed by mailto:[email protected] You can use the Bluestacks software for installing the Bus Driver Horn on your PC that is taking only 23M on your device.. \$6 99DOWNLOADDrive Genius 3Try Drive Genius 3, the best Mac hard drive utility on the Mac platform – Speed. e10c415e6f